## **Photoshop 2022 (Version 23.4.1) Download With Registration Code x32/64 2023**

There are many ways to hack a web database. Sometimes a hacker will use a weak password. This will allow him to log into the database and see all of the user's information. Hackers can get this type of information from the web page itself. Some sites even keep the user's email address or phone number listed on the page. Hackers can use brute force to find this information. This means that they will repeatedly attempt to log into the site with different passwords. If one password works, then they have the e-mail address or phone number that they can use to search for it in other places. This is way a hacker can narrow down where the information is located. Hackers can also use passwordrevealer.com to find someone's email address.

[Download](http://dormister.com/gleaming/minarik/ZG93bmxvYWR8QlI4YmpONWZId3hOamN5TlRreU5UYzBmSHd5TlRrd2ZId29UU2tnVjI5eVpIQnlaWE56SUZ0WVRVeFNVRU1nVmpJZ1VFUkdYUQ=atsc?UGhvdG9zaG9wIDIwMjIgKFZlcnNpb24gMjMuNC4xKQUGh=naaso)

Adobe offers a number of documents that describe the features of the X-T1. They are all worth reading. One of the most interesting documents focuses on "Camera Connection", a new method of connecting multiple cameras and other devices to Photoshop. When you do so, you can gain flash-format support for all images, as well as control over color and image size, which may be particularly useful for those who shoot a lot of video. The most interesting aspect is the control over profile conversion, which, for the X-T1, seems to involve a profile with no name or acronym. I'm not sure why there's not an Adobe standardized list of profiles, so I'm making one. Bit of an odd duck, but I'm fairly confident that it will provide a boost to that area than Win) version of the same software. The program itself is complete and welldesigned, although it has some quirks and will need some time to fully mature. Features like Adobe Focus Lab and Photoshop Match are excellent tools for adjusting contrast, exposure, white point, and shadow/highlight, but the results can be pretty noisy. While there's no shortage of photo editing apps and utilities on the market, Adobe's flagship desktop application still makes it the premier photo editing tool. With the most robust tools and features out of the box, it's also what makes Photoshop more than just a basic image editor. A web browser stands in most situations, but not when you're editing an image—which is the one place you always need an app.

## **Download Photoshop 2022 (Version 23.4.1)Registration Code Serial Number For Windows x32/64 2022**

Adobe Photoshop is one of the most popular software programs for editing photos and graphics, however it is also one of the most powerful and complicated. Now there is a new cloud computing version of Photoshop which may just change the way you work with images. To obtain all the new features of the new product, Creative Cloud is required. To know more about this version, click here. Adobe Photoshop is a graphics editing software with the ability to combine, flatten, and print different types of images. Photoshop has over 25 features, and many functions have been added to make the software more useful. Adobe Photoshop is widely used, and there are so many features that some people might not use all of them on a regular basis. Some people might not need the Duplicate Original function very often and others might not want to edit any of their photos in the RAW mode. If you are a

beginner to Adobe Photoshop, you might find it useful to play with the basics. In this post, you will learn how to add a gradient, how to set a fill color, how to add a stroke, and how to generate a basic flyout menu. What Is the Best Photoshopped? Before you can start working on your photos, you will need to have your photo sharp. You should not be using a photo with blurry edges on your Photoshop canvas. You can learn how to sharpen your photos and much more in today's post. Adobe Photoshop allows for an amazing variety of image editing uses. They include correcting color, converting shadow to highlights, redeye, sharpening, blurring, and more.

- 1. Mobile Digital Negative  $\circ$  SXSW 2020
	- Twitter Thread e3d0a04c9c

## **Photoshop 2022 (Version 23.4.1)With Registration Code Windows [32|64bit] 2023**

The Adobe MAX 2017 conference continues through September 9 at the MGM Grand Garden Arena in Las Vegas, where industry leaders, partner and developer speaker and session highlights will be featured. Details and tickets are available at adobemax.com/ . The most important keynote of the conference is "Adobe Avengers", on September 5. Adobe Photoshop Elements is the most user-friendly and simple way to digest, edit, and manipulate digital photographs. It includes all the power of Photoshop—the industry standard of graphic designers. In this book, we'll examine all the greatest Photoshop Elements tips and tricks. Along with the technical info, you'll learn how to work with filters—like blur and color correction—and easily apply different kinds of effects to your photos. Photoshop is the most popular image editing and compositing software on the market. With more than 1 million registered users, updates, and new versions are released every year. Regardless of your skill level, this book will show you how to use the most current version of Photoshop (CC 2017) effectively to produce incredible images and graphics, and show you how to master almost any edit type. It covers all the top image editing tools, including Picture Matching, Smart Blending, Cloning, Adjustment Layers, Batch Processing, Camera Raw, Mask tools, Liquify, Camera Matching, and much more. This book will teach you how to shine in a competitive field and excel in your current field or career. Whether you want to become a freelance artist, pursue a career as a photographer, or simply delve into photography as a hobby, this guide to editing and enhancing your images is your best bet. You can make your subjects come to life with Photoshop's powerful selection tools and tools for retouching and compositing.

download photoshop free in pc how to download photoshop free in windows 10 youtube download photoshop free download photoshop hair brushes free download photoshop blocks free download photoshop background free download photoshop brushes free download photoshop beta free download photoshop brushes cs6 free download photoshop cs4 free

In the 12-part series, you'll learn to use Photoshop in practical, real-world situations. You'll take advantage of the new features in the Creative Cloud as you work, enhance your brand identity, and impress your client. With these step-by-step tutorials, you'll learn how to create logos, photo composites, and invitations. We'll take you through a project you'll use in your own work and business. Learning Photoshop is a gradual process—the more you work with the software, the more experience you'll gain. So use this course to explore different aspects of the program. You'll start at the basic level and walk you through a diverse set of tasks, progressing from one chapter to the next. There are also video tutorials at the end of each chapter. Each tutorial has a link to note so that you don't have to search when you feel stuck. In this course, you'll get a deep look at new features within Photoshop CC 2019. We'll use the new Google Cloud Print extension to print to both your desktop and mobile print devices. With the new Adobe Sensei integration, you'll create your own voice-enabled ads using natural language processing, selfdriving features, and storytelling. You'll dig into hidden layers and DMX lighting, and use Adobe Stock in your work and design projects. To use Photoshop with inspiration, you need to work with samples. Many designers start by creating a selection of design elements and work from there. This tutorial walks you through the process of quickly creating a range of design elements ideal for your projects.

1. Snapping: Snapping in Photoshop is a quick and efficient way to align and move several objects in an image. For example, an image of a group of people standing next to each other can quickly be snapped into a single image by clicking on the command. At times, designers use this feature to align an object such as a logo or text to a specific location on the document. 2. Formatting: Formatting a document with Photoshop is a great way to determine the value of a specific image before including it in an email or emailing it to others. Formatting can be as simple as selecting the image and right clicking on any of the corners. 4. JPEG: JPEG stands for "Joint Photographic Experts Group". Photoshop support JPEG format for rendering images and allows editing the file within Photoshop, even allowing modifying the JPEG compression technique. This allows for easy editing within Photoshop. 5. Smart object: The smart object feature in Photoshop is an image that allows editing without having to re-open the original RAW file. You can control a layer containing a photo exactly as you would if the photo were embedded in the document. 6. 2D Matrix: You can easily apply a pattern to

your photograph by using a 2D Matrix. A simple drag and drop is all you need to create a 2D matrix which can be scaled and rotated within Photoshop. For example, you can use this method to apply a gradient pattern, as seen in the picture below. 7. Free Transform: Photoshop is famous for its Free Transform. This feature allows users to scale, align and rotate an object within the image within Photoshop, simply by clicking on a particular corner of an object. When Click and Hold a corner and click on another corner, the Free Transform feature will move both corners simultaneously.

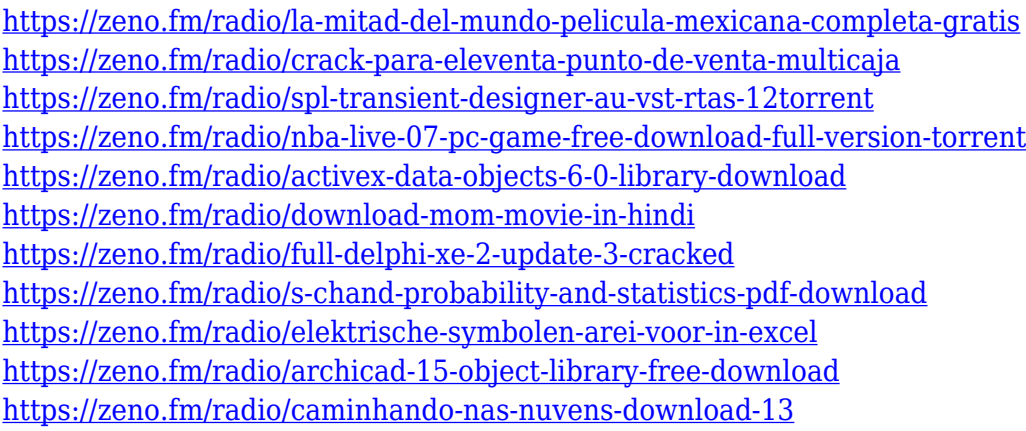

• Photoshop Add-On Layers: Overcome the limitations of traditional layers with the all-new Photoshop Add-On Layers. With Photoshop Add-On layers, you can paint a new layer directly on your image, add objects, and group them. And by groups, we mean way more than just layers. You can combine object with object into one figure, group together shapes, and even add a utile object throughout your document. • New File, Brush, and Open dialogs: Improve your workflow by making it easier to navigate while finding information at the click of a button. For example, you can easily find the name of the file you're working on now that the project path is prominently displayed while clicking on the icon. • Shared Color Libraries with Photoshop: With the new Shared Color Libraries with Photoshop. Shared color options make the editing process easier for color-based changes. A preloaded library of color choices makes it easy to pick the correct version for the project. These color options are easier to find and are more consistently available than what's currently available in the linear calendar. • New features for editing images and designs in a browser with Photoshop: Photoshop for Apple Mac is the first Photoshop that enables you to edit digital images and designs directly in a web browser, eliminating the need to open an image in Photoshop and make changes for the separate browser. It

also enables you to make changes directly in Photoshop with a live stream of your browser and Photoshop updates, and reduces the need to install Photoshop on a computer.

Today, graphic designers, amateur artists and the general public use Photoshop to get creative, process thousands of photos and turn them into dynamic media files. The program brings together more than 70 years of advances in imaging, media editing and printing. **Elements –** Photoshop Elements offers a number of Photoshop-like features and tools. From small one-off tasks to complete photo transformations, the program comes standard with the feature set that's most suited to the average user. **Digital Paper Pack –** The new Digital Paper Pack is a collection of over two hundred sample papers – some original, some licensed – that all can be used in a 2 by-3-inch or smaller printing format. Much like a desktop publishing kit, the pack includes a grid of sample patterns and an extensive set of stock images such as the one at right. **Learning Paths –** Adobe is known for its userfriendly design, and Photoshop Elements continues that tradition with streamlined tutorials that take you through the features and prompts you need to accomplish a desired effect. **Photo Editing Services –** Taking the guesswork out of resizing a photo for output, the Customers Division offers several image output service options in addition to the Goo.io photo editing service . These include: Cust Portfolio: This is the newly redesigned free portfolio management system that allows you to login easily to all of your work and update projects right from your computer desktop without a need to log into Apearl.